## **Aleph: hakutulossetin tallentaminen palvelimelle ja hakeminen palvelimelta**

Alephin kuvailukäyttöliittymässä voi tallentaa hakutulossetin palvelimelle myöhempään käyttöä varten ja vastaavasti hakea tallennetun hakutulossetin palvelimelta kuvailukäyttöliittymässä tarkasteltavaksi.

## Hakutulossetin tallentaminen palvelimelle

**ilmestyy myöhemmin** 

## Hakutulossetin hakeminen palvelimelta

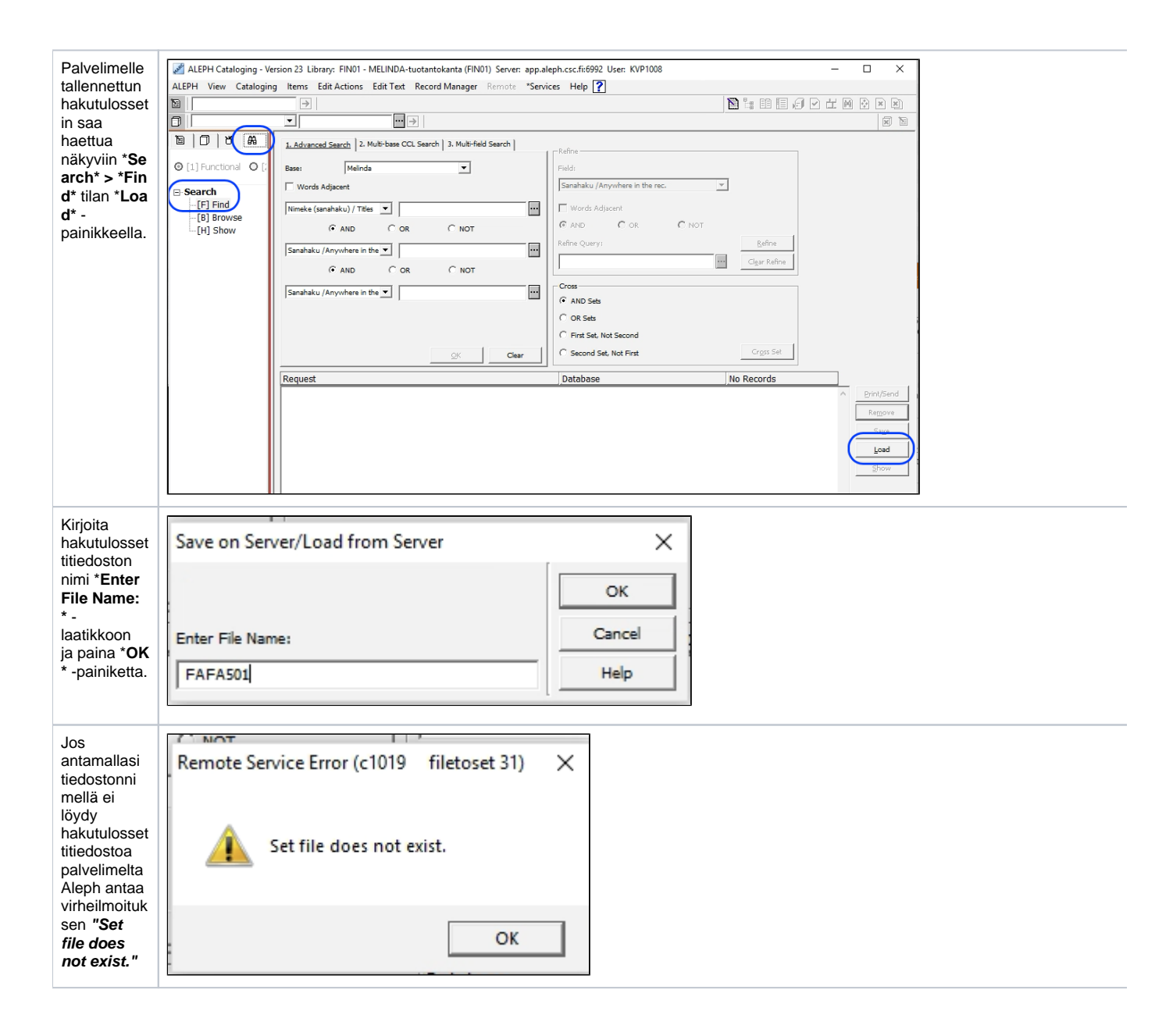

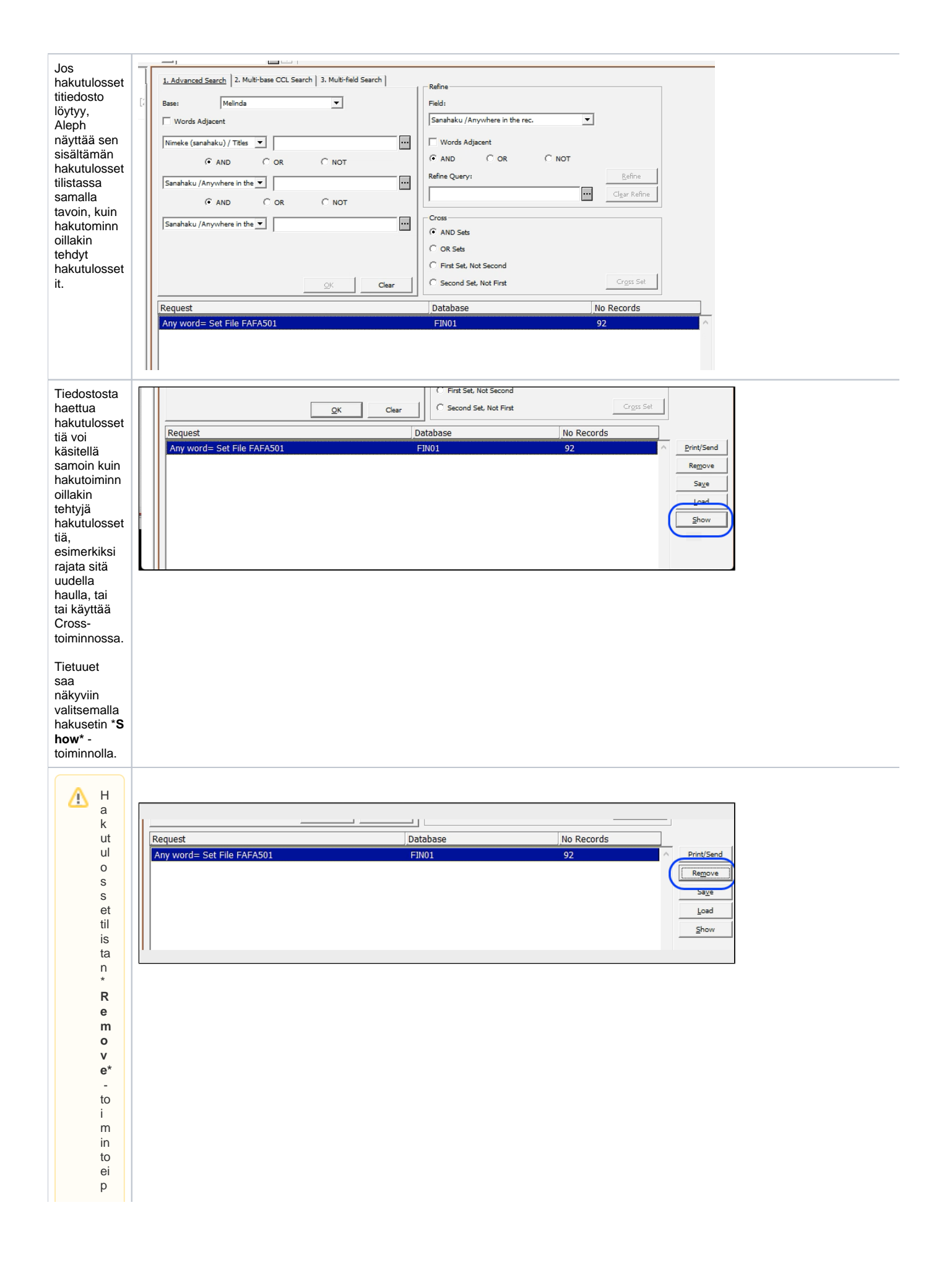

oi<br>st<br>a<br>v al itt u a tall e n n et tu a h a k ut ul o s s et ti ä p al v el i melta ( ei k ä ti et u ei ta ti et u ei ta ti et o k a n n a st a ), v a a n ai n o a st a a n  $\begin{array}{c} h \\ a \\ k \\ ut \\ u \\ o \\ s \end{array}$ 

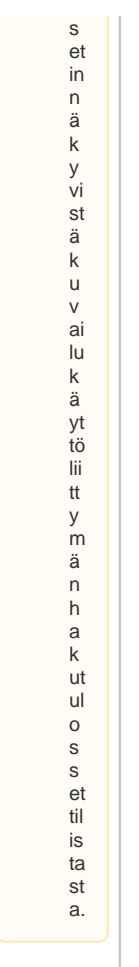